## BusinessViewService SDK 示例.

下面以Java环境为例,介绍如何在应用系统中调用Smartbi SDK BusinessViewService API。

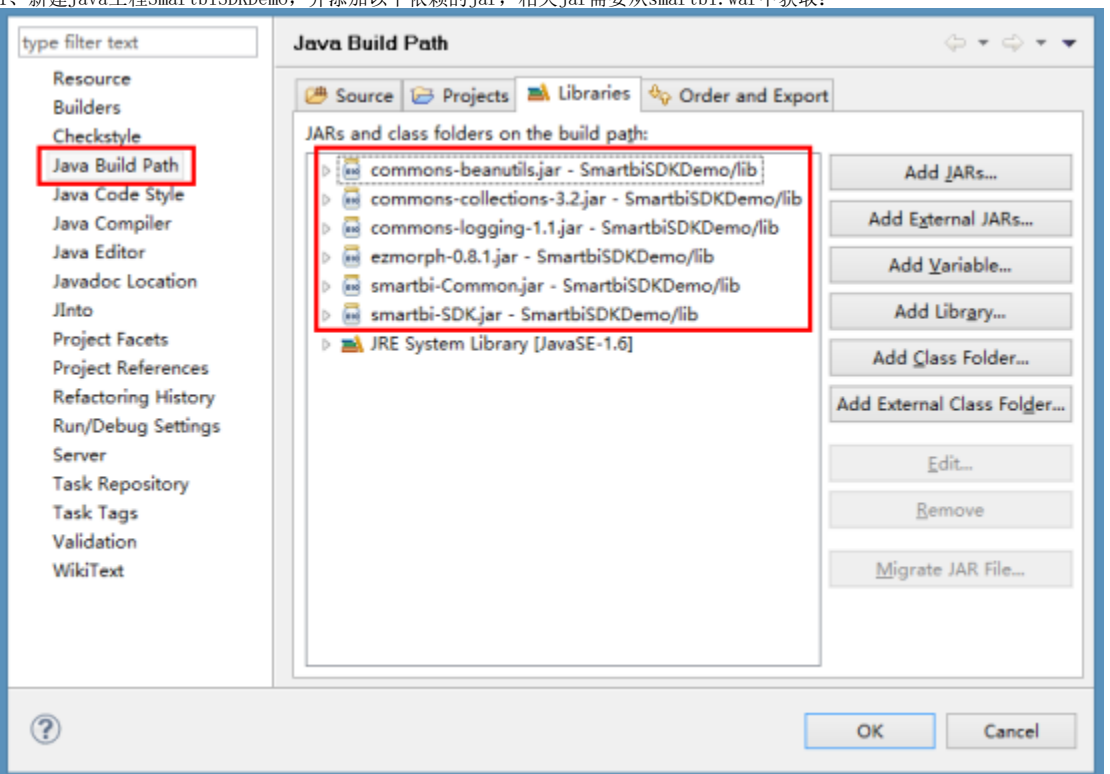

## 1、新建Java工程SmartbiSDKDemo,并添加以下依赖的jar,相关jar需要从smartbi.war中获取:

2、核心示例代码如下:

```
package demo.sdk;
import java.util.List;
import smartbi.net.sf.json.JSONArray;
import smartbi.net.sf.json.JSONObject;
import smartbi.sdk.ClientConnector;
import smartbi.sdk.service.businessview.BusinessViewService;
import smartbi.sdk.service.businessview.ViewMetaData;
public class BusinessViewServiceSDKDemo {
         /**
          * @param args
          */
         public static void main(String[] args) {
                 BusinessViewServiceSDKDemo demo = new BusinessViewServiceSDKDemo();
                 demo.run();
         }
         /**
          * BusinessViewService SDK
          */
         public void run() {
                 String url = "http://localhost:8080/smartbi";
                 String user = "admin";
                 String password = "manager";
                 ClientConnector conn = createClientConnector(url, user, password);
                if (\text{conn} == \text{null}) {
                         System.out.println(""url"");
                         return;
 }
```

```
 try {
                        BusinessViewService bizViewService = createBusinessViewService(conn);
                        testBusinessViewService(bizViewService);
                 } finally {
                        closeClientConnector(conn);
 }
        }
        /**
         * <br>
         * SmartbiClientConnector<br>
         * ClientConnector
***************
         * @return 
         */
        private ClientConnector createClientConnector(String url, String user, String password) {
               ClientConnector conn = new ClientConnector(url);
                boolean loginOK = conn.open(user, password);
                if (loginOK) {
                        return conn;
                } else {
                        conn.close();
                        return null;
 }
        }
        /**
         * <br>
         * ClientConnectorClientConnector
***************
         * @param conn
***************
         * @return 
         */
        private BusinessViewService createBusinessViewService(ClientConnector conn) {
               if (conn == null) {
                        return null;
                } else {
                        BusinessViewService bizViewService = new BusinessViewService(conn);
                        return bizViewService;
 }
        }
        /**
         * <br>
         * API
***************
         * @param bizViewService
**************
         */
        private void testBusinessViewService(BusinessViewService bizViewService) {
                if (bizViewService == null) {
                        return;
 }
                // ID("\\\SQL\SQL")
                String bizViewId = "I2c94907127855da201278df551b62602";
               // ID("\\\SQL\SQL"--_-)
                String paramId = "OutputParameter.I2c94907127855da201278df551b62602._";
                // 
                String paramValue = ",,,,";
                // 
                // String paramDisplayValue = paramValue;
                //
                JSONArray paramsArr = new JSONArray();
                JSONObject paramObj = new JSONObject();
                paramObj.put("id", paramId);
                paramObj.put("value", paramValue);
                // paramObj.put("displayValue", paramDisplayValue);
                paramsArr.put(paramObj);
                String paramsJsonArrStr = paramsArr.toString();
 // 
                int rowsPerPage = 2;
                // 
                boolean getTotalRows = true;
```

```
 // 
                ViewMetaData ret = bizViewService.openLoadDataView(bizViewId, paramsJsonArrStr,
                               rowsPerPage, getTotalRows);
                String loadDataClientId = ret.getClientId();
                int totalRows = ret.getTotalRowCount();
                List<String> fieldNames = ret.getFieldNames();
                // List<String> fieldTypes = ret.getFieldTypes();
                //
               int pages = totalRows / rowsPerPage + (totalRows % rowsPerPage == 0 ? 0 : 1);
               System.out.println("" + totalRows + "" + rowsPerPage + "" + pages + "");
                StringBuilder buf = new StringBuilder();
               buf.append("|\t\t");
               for (int i = 0; i < fieldNames.size(); i++) {
                        buf.append(fieldNames.get(i)).append("\t");
 }
                buf.append("|");
                System.out.println("-----------------------------------------");
                System.out.println(buf.toString());
                // 
               for (int pageNum = 0; pageNum < pages; pageNum++) {
                        System.out.println("---" + (pageNum + 1) + "---------------------------------");
                       List<List<String>> dataList = bizViewService.loadViewData(loadDataClientId, pageNum);
                        if (dataList != null && dataList.size() > 0) {
                                for (List<String> cellDatas : dataList) {
                                       buf.setLength(0);
                                       buf.append("|\t\t\t\t\t\t\t\t\t\t\t\t\t\t\t\t\t\t\t\t\t\t\t\t\t\t\t\t\t\t\t\t\t+");
                                        for (String data : cellDatas) {
                                                buf.append(data).append("\t");
 }
                                        buf.append("|");
                                        System.out.println(buf.toString());
 }
 }
 }
                System.out.println("-----------------------------------------");
                // 
                bizViewService.closeLoadDataView(loadDataClientId);
        }
        /**
**************
**************
         * @param conn
**************
         */
        private void closeClientConnector(ClientConnector conn) {
               if (conn != null) {
                        conn.close();
                       conn = null; }
        }
```
3、示例运行效果:

}

**Q** Console  $\otimes \setminus \mathbb{R}$  Problems **P** History **A** Search  $\mathbb{C}$  Progress

<terminated> BusinessViewServiceSDKDemo [Java Application] D:\@working\dev\_home\jdk\jdk-1.6.0.30\bin\javaw.exe (2 共5行,每页2行,共3页:

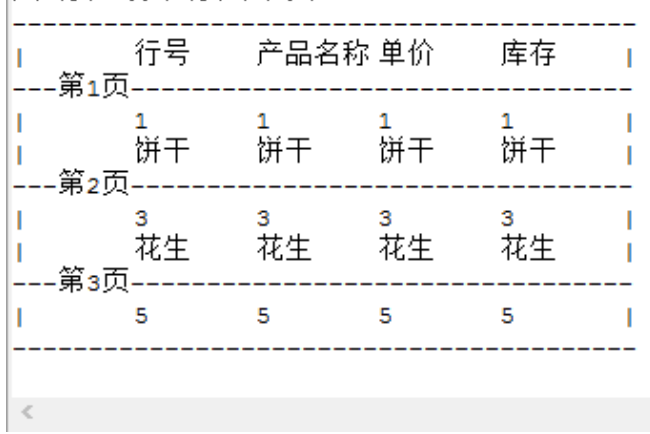

4、示例源码(Eclipse)工程

[SmartbiSDKDemo\\_Eclipse\\_Project.zip](https://history.wiki.smartbi.com.cn/download/attachments/52628022/SmartbiSDKDemo_Eclipse_Project.zip?version=1&modificationDate=1692780608000&api=v2)

 $\equiv$  X